### **PONLE NOMBRE A TU FUTURO**

Manual del concurso para ponerle nombre a la Movilidad Académica Iberoamericana

Organização de Estados Ibero-americanos

> Para a Educação. a Ciência e a Cultura

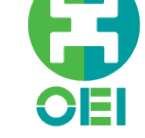

Organización de Estados Iberoamericanos

Para la Educación, la Ciencia y la Cultura

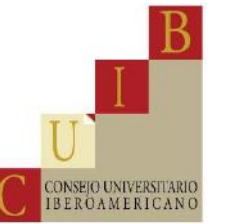

Secretaría General Iberoamericana

Secretaria-Geral Ibero-Americana

### Índice

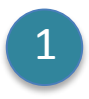

- ¿Qué es la campaña?
- 2
- ¿Para qué sirve este manual?
- 3
- 1 concurso, 1 mes, 1 premio 3.1. Concepto
	- 3.2. Misión
	- 3.3. Queremos que la campaña llegue a todos y todas

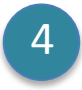

#### Materiales de campaña

- 4.1. Logos, colores y tipografías
- 4.2. Gráfica
- 4.3. Redes sociales
- 4.4. Banner (GIF)
- 4.5. Videos
- 4.6. Preguntas frecuentes sobre cómo concursar

### 5

#### **Directrices**

- 5.1. Elementos de las creatividades
- 5.2. Especificaciones gráficas de las creatividades
- 5.3. Ejemplos

### 6

7

8

9

#### Algunas ideas sobre cómo sumarte a esta campaña:

- 6.1. Comparte nuestro vídeo y #NombraTuFuturo
- 6.2. Pon una gráfica en tu institución
- 6.3. Pon un banner en tu web
- 6.4. Facebook Live

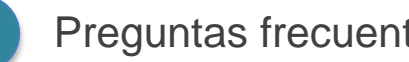

#### Preguntas frecuentes

- 
- ¡Nos gustaría saber tu opinión!

#### **Contactos**

# ¿QUÉ ES LA CAMPAÑA? 1

Estamos creando la mayor iniciativa de movilidad e intercambio académico de Iberoamérica, para que estudiantes de los 22 países iberoamericanos puedan estudiar en otro país de la región. **¡Y necesitamos ponerle un nombre a esta iniciativa!**

**El concurso "Ponle nombre a tu futuro" estará abierto a estudiantes, profesores e investigadores universitarios durante un mes (del 10 de mayo al 10 de junio de 2016)** y tiene como **premio una beca de intercambio para el periodo de un semestre académico** o su equivalente económico.

Con el fin de profundizar en el desarrollo de esta iniciativa y de darla a conocer entre sus potenciales beneficiarios, la Secretaría General Iberoamericana (SEGIB), la Organización de Estados Iberoamericanos para la Educación, la Ciencia y la Cultura (OEI) y el Consejo Universitario Iberoamericano (CUIB) han convocado este concurso con el objetivo de nombrar la movilidad académica iberoamericana a la vez que la explica qué es, quién la hace, cómo se participa en ella, qué conlleva, cómo funciona. Se espera generar interés entre los jóvenes y estudiantes universitarios de toda Iberoamérica.

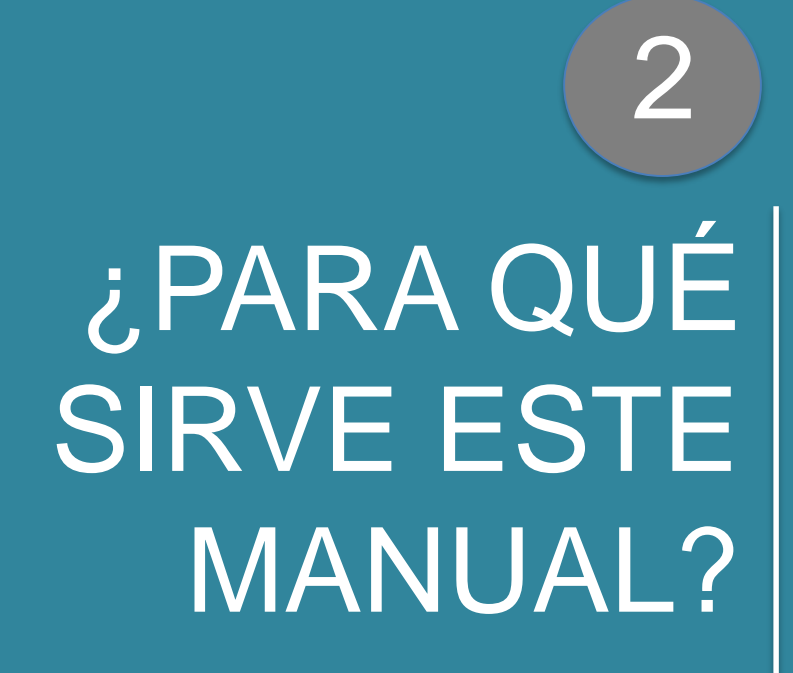

En este manual encontrarás todos los materiales de la campaña y las directrices para adaptarlas a tu audiencia y contexto.

En el punto 4 encontrarás las gráficas, imágenes para redes sociales, videos y demás materiales de comunicación previamente desarrollados en portugués y en español para que puedas utilizarlos. El manual también incluye archivos para que puedas adaptarlos con textos y con la marca de tu institución según sea necesario.

Todo el material podrá ser utilizado de forma gratuita – siempre que sea con el propósito de promocionar la campaña "Ponle nombre a tu futuro".

Para cualquier pregunta: Nina Sousa [consultora.nsousa@segib.org](mailto:consultora.nsousa@segib.org)

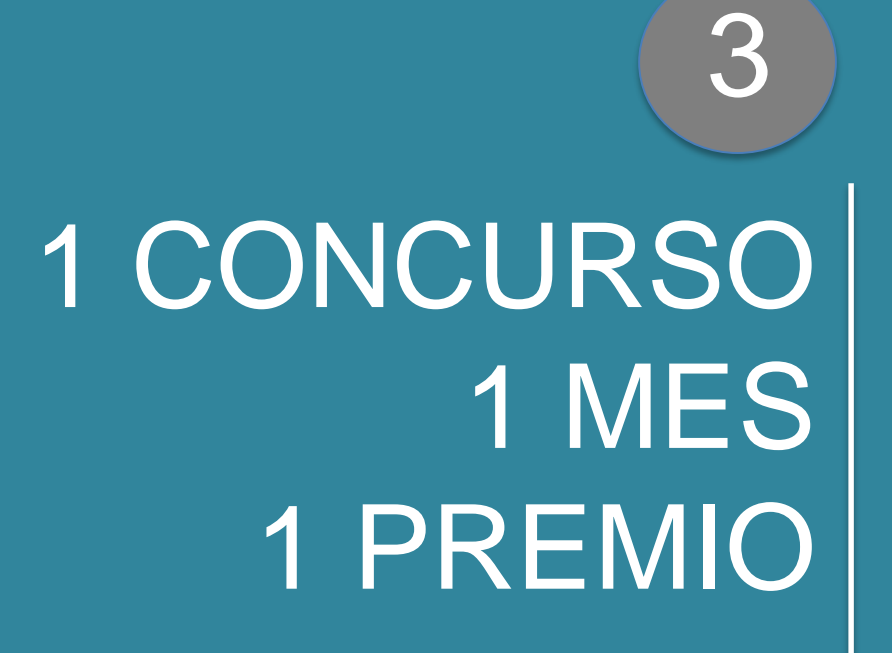

- 3.1. Concepto
- 3.2. Misión
- 3.3. Queremos que la campaña llegue a todos

### 3.1. Concepto

La movilidad e intercambio académico es la iniciativa más ambiciosa de Iberoamérica. Permite que estudiantes, profesores e investigadores iberoamericanos realicen un periodo de estudios académicos, práctica laboral o investigación en otro país de la comunidad iberoamericana.

### 3.2. Misión

Dar visibilidad y socializar la iniciativa de movilidad e intercambio académico, incluir a los jóvenes en un proyecto por y para ellos y ofrecer una apuesta de futuro ilusionante y ambiciosa.

### 3.3. Queremos que la campaña llegue a todos

La campaña está impulsada por la Secretaría General Iberoamericana (SEGIB), la Organización de Estados Iberoamericanos para la Educación, la Ciencia y la Cultura (OEI), el Consejo Universitario Iberoamericano (CUIB), portales de referencia, líderes de opinión y universidades en toda Iberoamérica. **Súmate, adáptala, es tuya.** 

# MATERIALES DE LA CAMPAÑA 4

- 4.1. Logos, colores y tipografías
- 4.2. Gráfica
- 4.3. Redes sociales
- 4.4. Banner (GIF)
- 4.5. Videos
- 4.6. Preguntas frecuentes sobre cómo concursar

### 4.1. Logos, colores y tipografías

### Logos

Organização de Estados Ibero-americanos

> Para a Educação, a Ciência e a Cultura

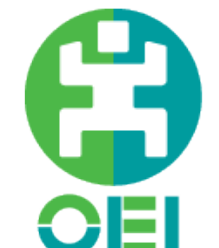

Organización de Estados Iberoamericanos

Para la Educación, la Ciencia y la Cultura

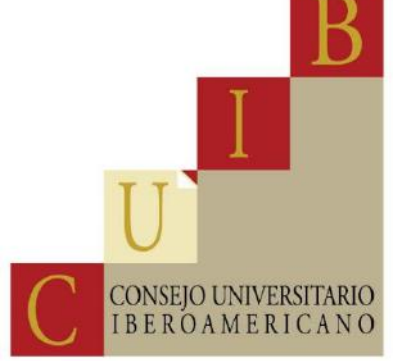

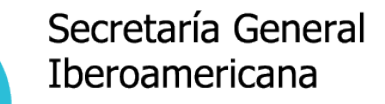

Secretaria-Geral Ibero-Americana

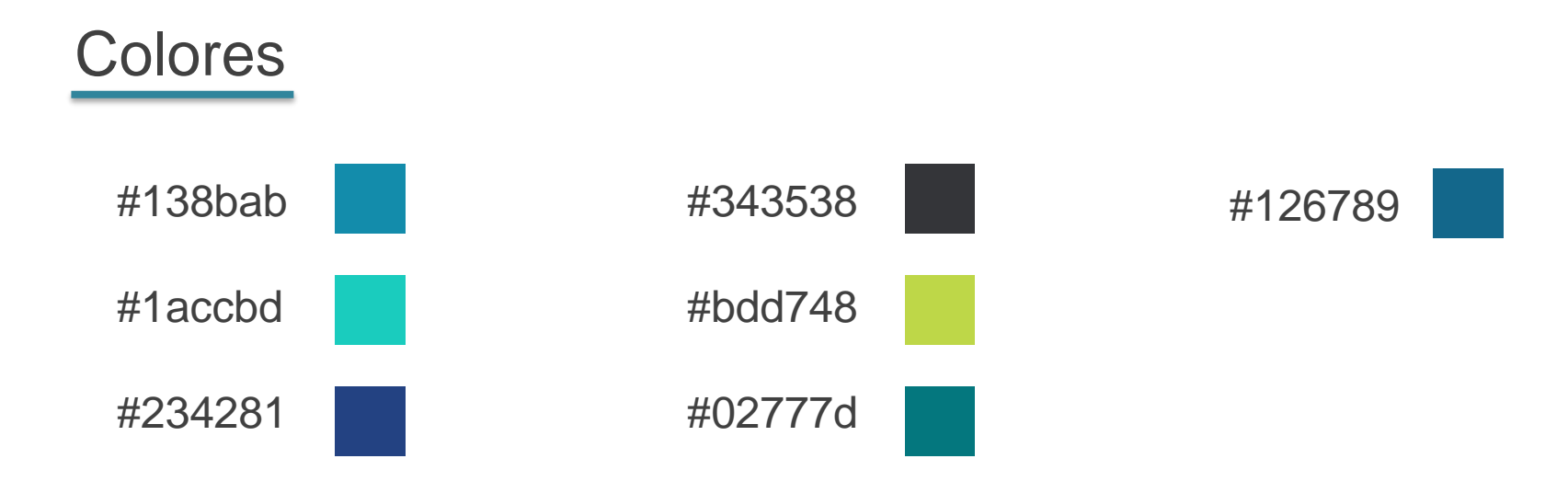

### **Tipografías**

Andes-SemiBold (Gráfica) Futura Std Book (Gráfica) Andes-Black (Banner – GIF) DIN 1451 Std DIN Condensed bold

Haz click **[aquí](https://www.dropbox.com/sh/71bw6qu0nxn8a40/AACZWHr_aBxCeF7BaCH71YWia?dl=0)** para descargarlas

4.2. Gráfica

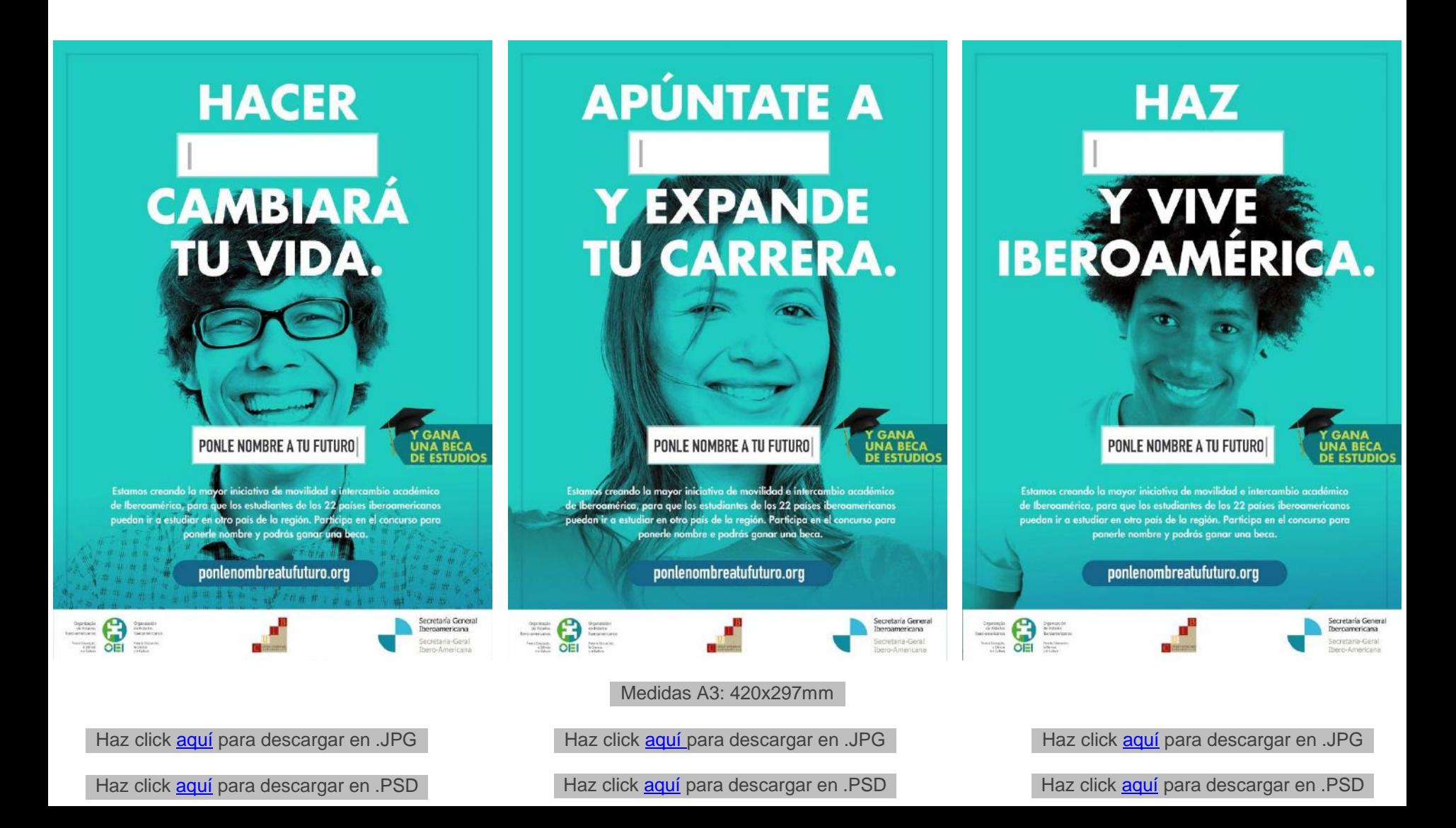

#### 4.3. Redes sociales

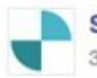

Secretaría General Iberoamericana (SEGIB) 3 h · Madrid · @

Aún no sabemos cómo se llama nuestro programa de becas iberoamericano. Lo que sí tenemos claro es que conocerás gente increíble. ¿Nos avudas a ponerle nombre? Haz clic aquí http://bit.ly/N0C0m y haz tu propuesta.

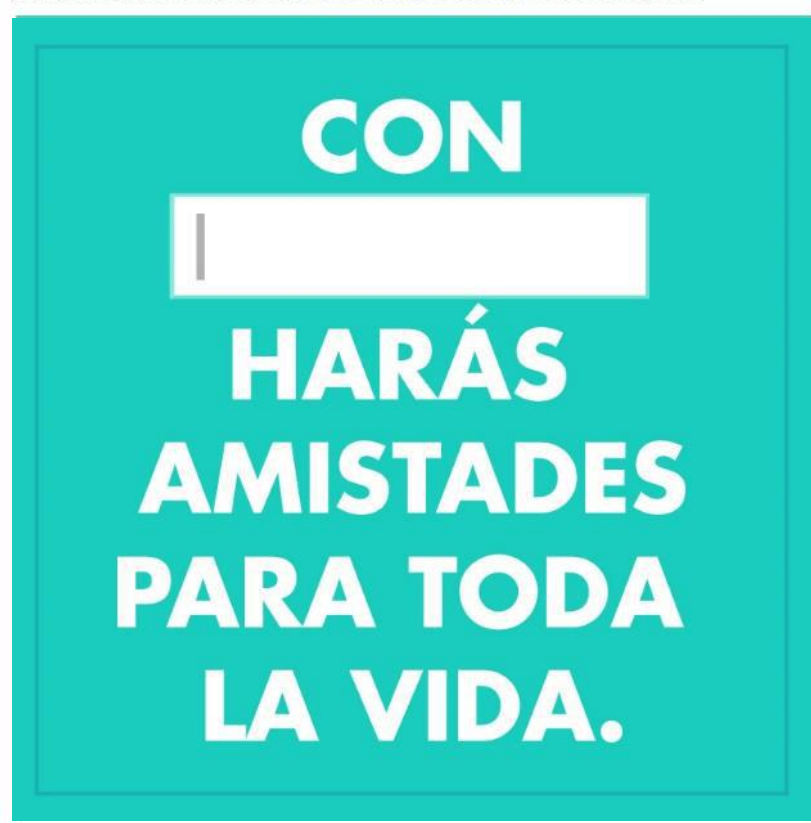

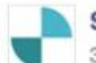

Secretaría General Iberoamericana (SEGIB)  $3 h \cdot \text{Madrid} \cdot \varnothing$ 

Estudiar un tiempo fuera de otro país y conocer otras culturas puede traer experiencias culturales insospechadas ¿Cómo le llamarías a eso? Haz clic aquí http://bit.ly/N0C0m y haz tu propuesta.

**HAZ Y DESCUBRE QUE AMAS LAS CUMBIAS.** 

### 4.3. Redes sociales

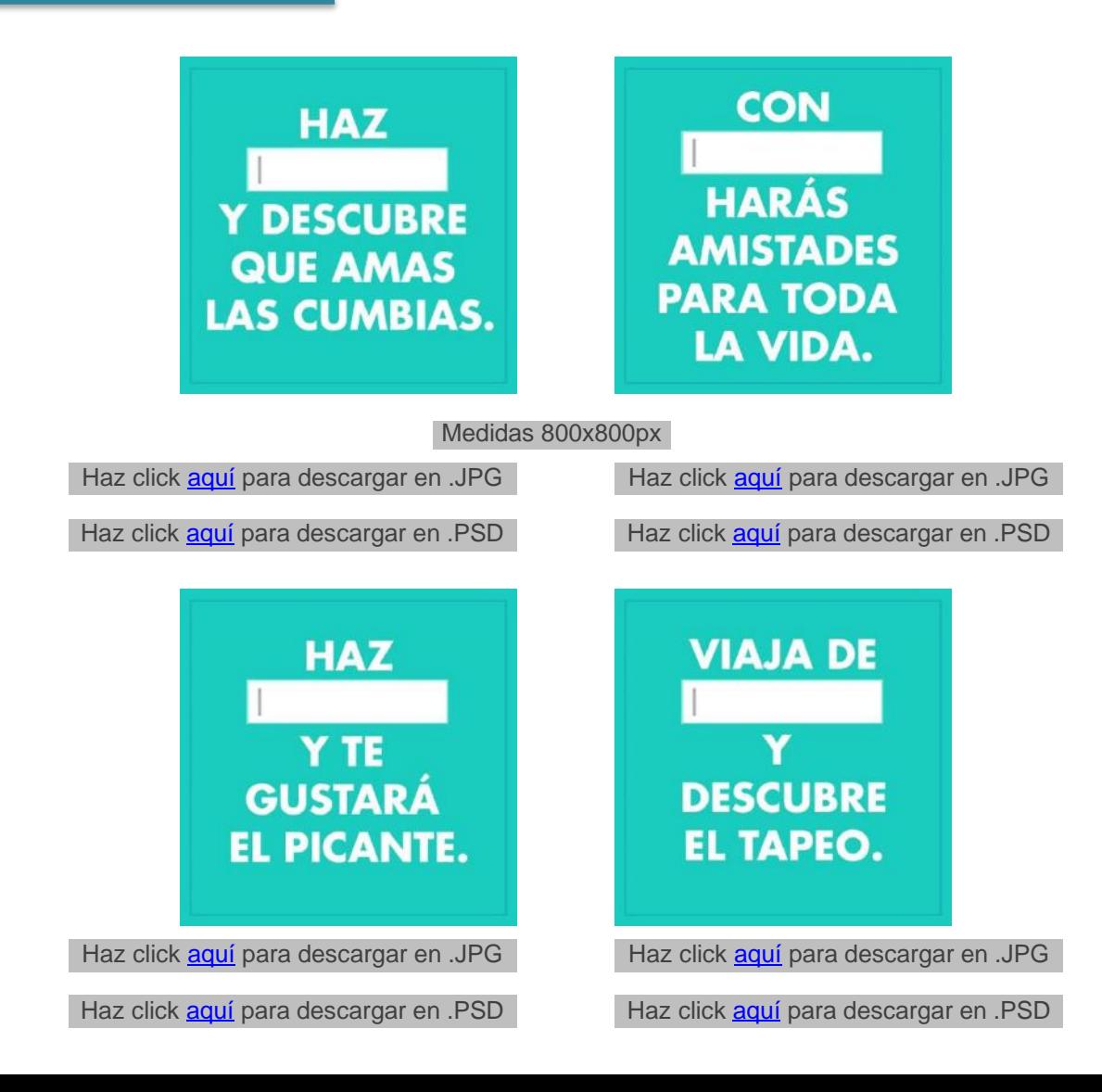

### 4.4. Banner (GIF)

# **HACER CAMBIARÁ** TU VIDA.

**HACER** PONLE NOMBRE A T **CAMBIARA** TU VIDA.

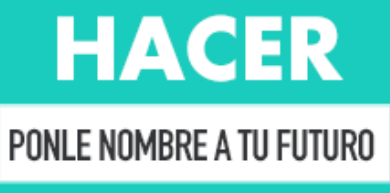

**CAMBIARA TU VIDA.** 

Participa en el concurso para poner nombre a la iniciativa de movilidad e intercambio académico... Y podrás ganar una beca.

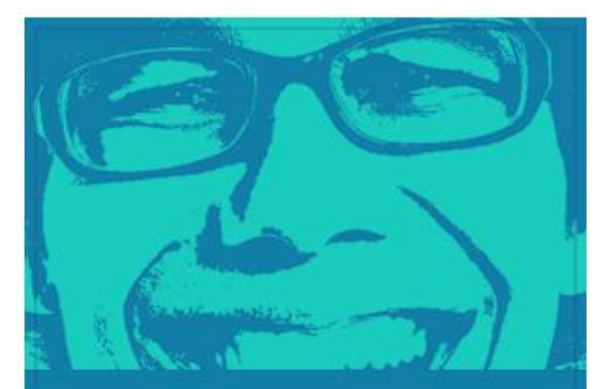

#### ponlenombreatufuturo.org

Robapáginas 300x250px

Haz click **aquí** para descargar en .GIF

Haz click **aquí** para descargar en .PSD

ponlenombreatufuturo.org

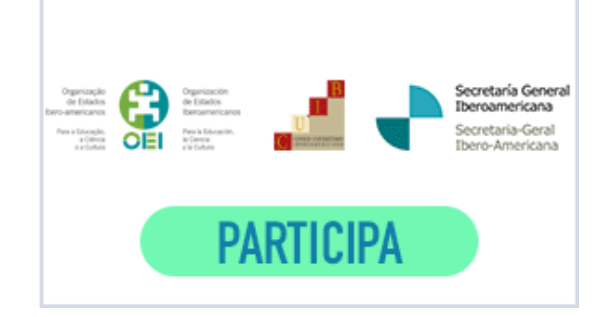

4.5. Vídeo

Duración: 1' 12"

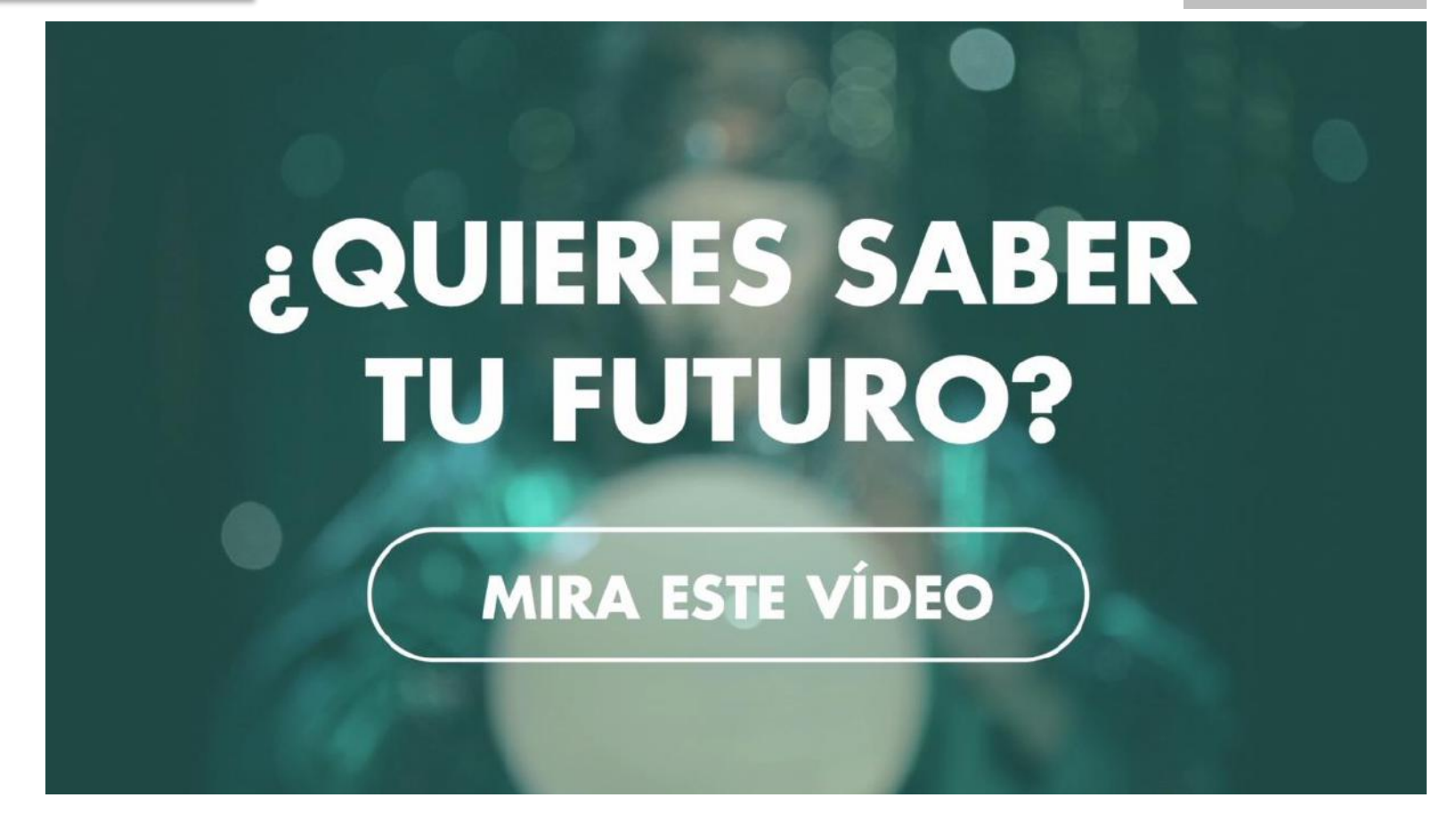

Haz click [aquí](https://www.dropbox.com/s/q57vptgqe9g6lsi/Master_Pitonisa_ES.mov?dl=0) para descargar en ALTA .MOV 700 MB

Haz click [aquí](https://www.dropbox.com/s/o6rsadgnra0cal2/Master_Pitonisa_ES_rrss.mp4?dl=0) para descargar en BAJA .MOV (para redes sociales) 50 MB

# DIRECTRICES 5.1. Elementos de las creatividades 5

- 
- 5.2. Especificaciones gráficas de las creatividades
- 5.3. Ejemplos

#### 5.1. Elementos de las creatividades - Gráfica

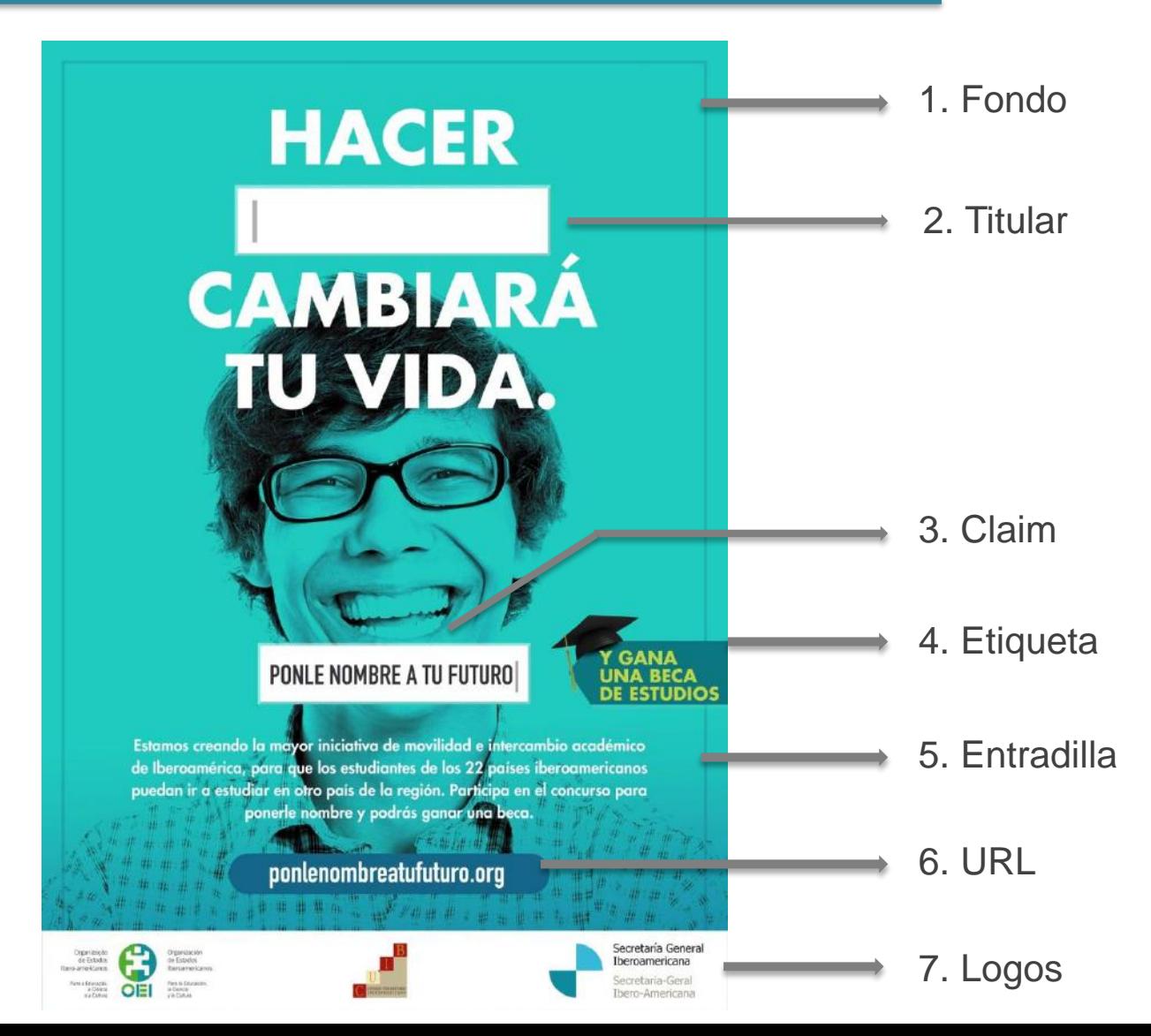

#### 5.1. Elementos de las creatividades – Banner (GIF)

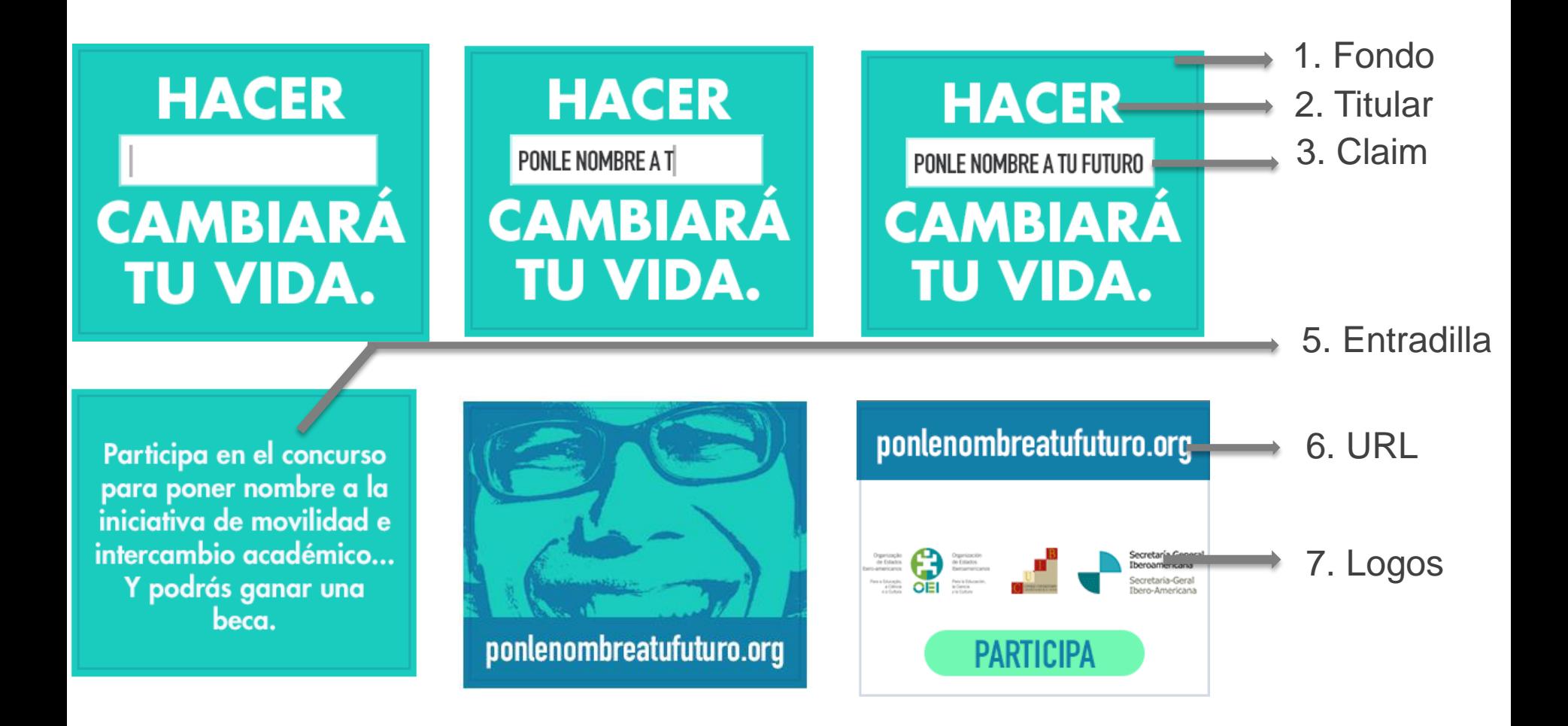

#### 5.1. Elementos de las creatividades – Redes sociales

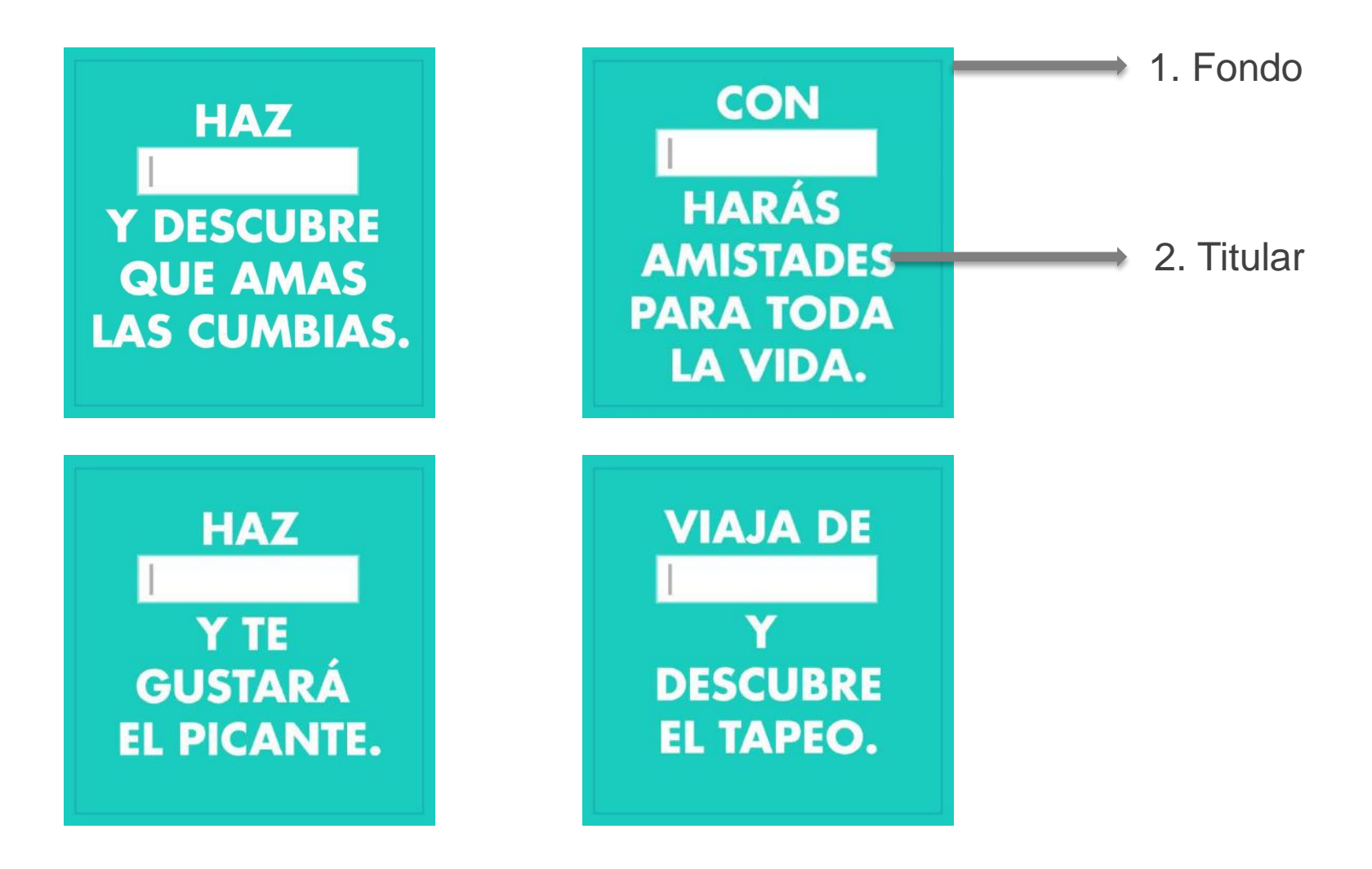

### 1. Fondo

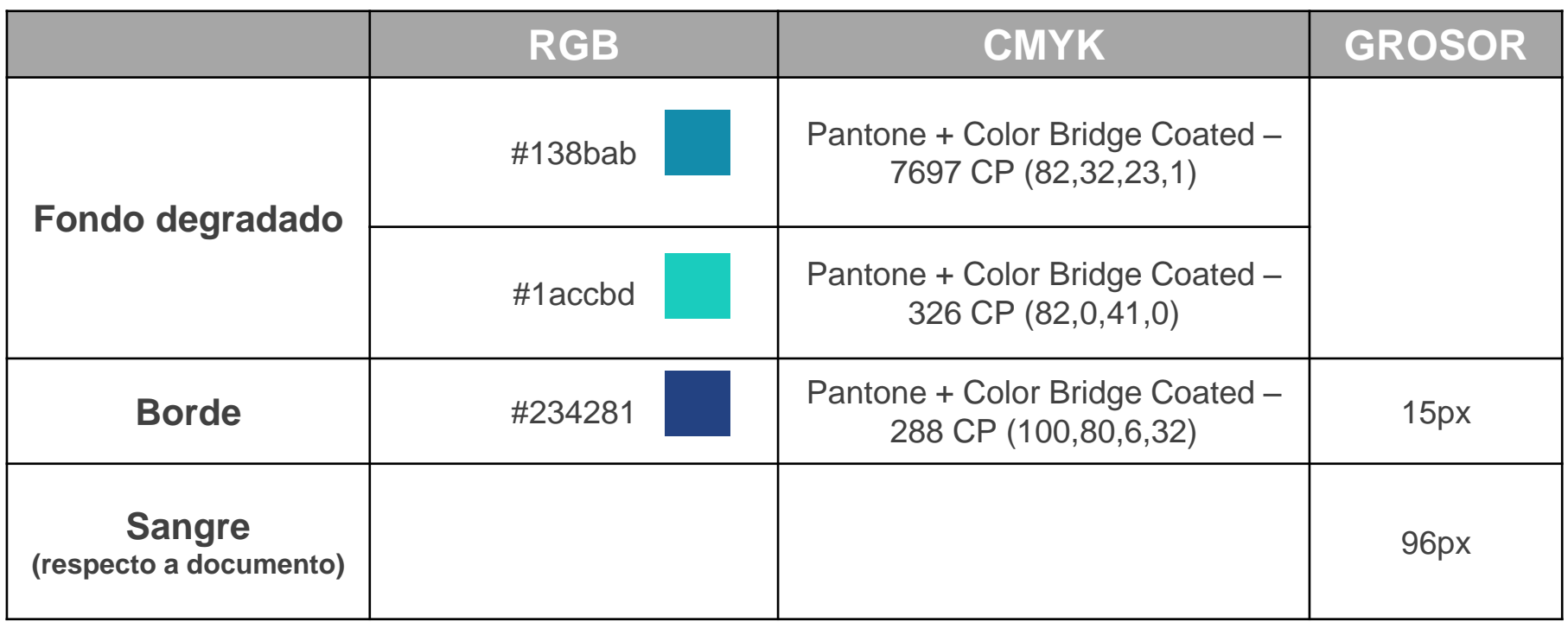

### 2. Titular

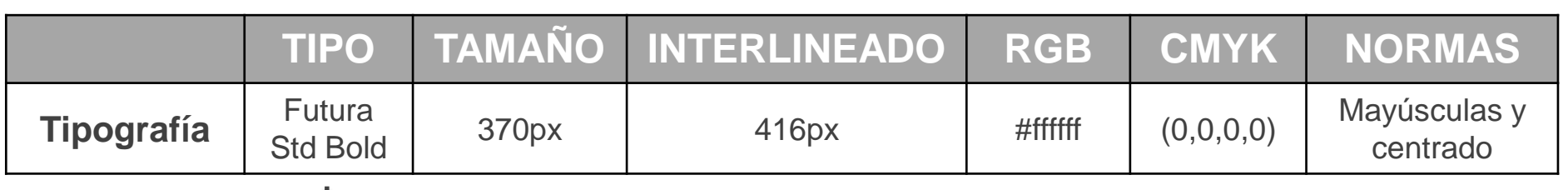

#### **FUTURA STD BOLD**

 $1" " # # $ $ % % & 20$   $1"$  $2233445566778899$ ::::<<==>>??@ @AABBCCDDEEFFGGHHIIJJKKLLMMN NOOPPQQRRSSTTUUVVWWXXYYZZ[[ \\]]^^\_\_``aabbccddeeffgghhiijjkkl Immnnooppqqrrssttuuvvwwxxyyzz  ${1 | | | }$   $\sim$   $\sim$   $i$  ;  $\zeta$   $\zeta$   $\mathcal{L}$   $\zeta$   $\alpha$   $\gamma$   $\gamma$   $\zeta$   $\zeta$   $\zeta$   $\zeta$   $\zeta$   $\zeta$   $\zeta$   $\zeta$   $\zeta$   $\zeta$   $\zeta$   $\zeta$   $\zeta$   $\zeta$   $\zeta$   $\zeta$   $\zeta$   $\zeta$   $\zeta$   $\zeta$   $\zeta$   $\zeta$   $\zeta$   $\zeta$   $\zeta$   $\zeta$  $\neg$   $\circ$   $\circ$   $\frac{1}{2}$   $\pm$  2233''  $\upmu \parallel \cdot$  $1100 \times 1/4$  /4  $\frac{1}{2}$ **ÄÅÅÆÆCCÈÈÉÉÊ**  $\frac{1}{2}$   $\frac{3}{4}$   $\frac{3}{4}$   $\frac{1}{4}$   $\frac{3}{4}$   $\frac{1}{4}$   $\frac{3}{4}$   $\frac{1}{4}$   $\frac{3}{4}$   $\frac{1}{4}$   $\frac{3}{4}$   $\frac{1}{4}$   $\frac{3}{4}$   $\frac{1}{4}$   $\frac{3}{4}$   $\frac{1}{4}$   $\frac{3}{4}$   $\frac{1}{4}$   $\frac{3}{4}$   $\frac{1}{4}$   $\frac{3}{4}$   $\frac{1}{4}$   $E E E$ iiiiiiiibdnnooooooooooooxxg ØÙÙÚÚÛÛ

\* En el caso del banner o de otras creatividades más pequeñas, será proporcional a las medidas del mismo

### 3. Claim

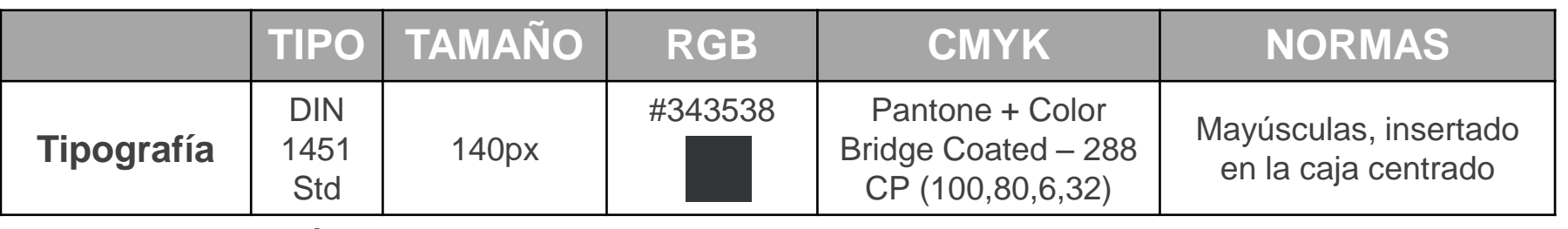

DIN 1451 STD

!""##\$\$%%&&''(())\*\*++,,--..//00112233445566778899:..;<  $\langle = = \rangle$  > ? ? @ @ AABBCCDDEEFFGGHHIIJJKKLLMMNN00PPQQ RRSSTTUUVVWWXXYYZZ[[\\]]^^\_\_``aabbccddeeffgghhiijjk kllmmnnooppqqrrssttuuvvwwxxyyzz{{||}}~~;j¢¢££¤¤¥¥¦¦§  $S^{\cdots}$   $\odot$   $\odot$   $\circ$   $\circ$   $\star$   $\sim$   $\sim$   $\odot$   $\circ$   $\star$   $\sim$   $\sim$   $\odot$   $\circ$   $\pm$   $\pm$   $2233'$   $\mu$   $\parallel$   $\parallel$   $\cdots$   $33.100$   $\gg$   $\frac{1}{4}$   $\frac{1}{4}$   $\frac{1}{2}$   $\frac{1}{2}$   $\frac{1}{4}$   $\frac{1}{4}$   $\frac{1}{4}$  $\lambda$ ÁÁÂÂÃÃÄÄÅÅÆÆÇÇÈÈÉÉÊËËÌÌÍÍÎÎÏÏĐĐÑÑÒÒÓÓÔÔÕÕÖÖ×ר øddúúûû

\* En el caso del banner o de otras creatividades más pequeñas, será proporcional a las medidas del mismo

### 4. Etiqueta

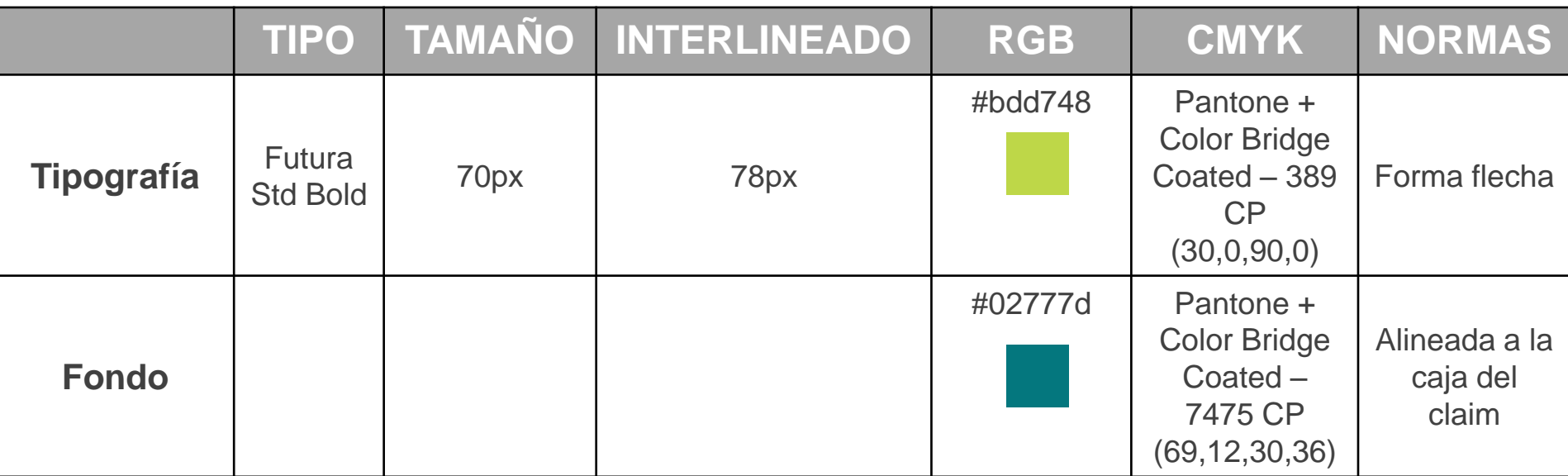

### 5. Entradilla

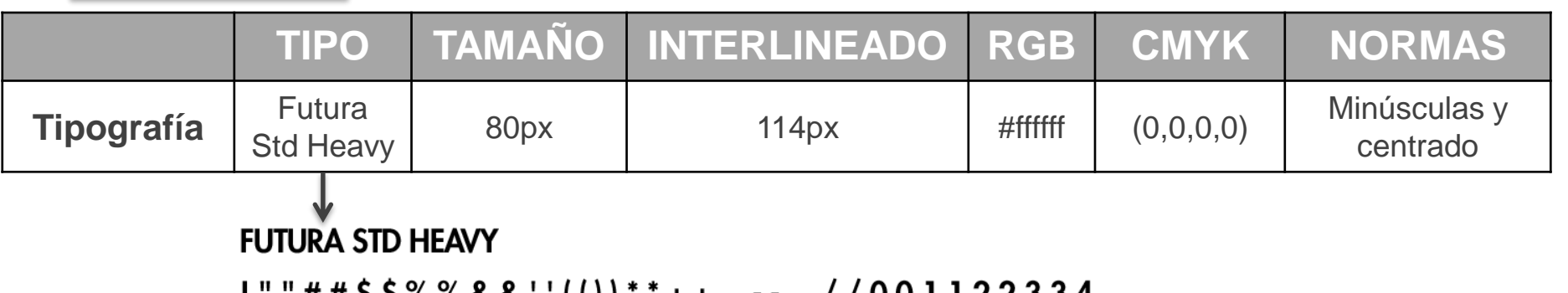

##\$\$%%&&''(())\*\*++,,--..//001122334 45566778899::;;<<==>>??@@AABBCCDDE EFFGGHHIIJJKKLLMMNNOOPPQQRRSSTTUU VVWWXXYYZZ[[\\]]^^\_\_``aabbccddeeffgg hhiijjkkllmmnnooppqqrrssttuuvvwwxxyyzz<br>{{||}}~~<sub>ij</sub>¢¢££¤¤\\\!\\$\$``©©°°««¬¬®®<sup>--</sup><br>°°±±<sup>2233′′</sup>µµ¶¶.. U°°»»¼¼½½¾¾¿¿ÀÀÁÁ<br>ÂÂÃÃÄÄÅÅÆÆÇÇEEEEEEEIIIIIIIDĐÑÑÒÒ ÓÓÔÔÕÕÖÖxxØØÙÙÚÚÛÛ

\* En el caso del banner o de otras creatividades más pequeñas, será proporcional a las medidas del mismo

### 6. URL

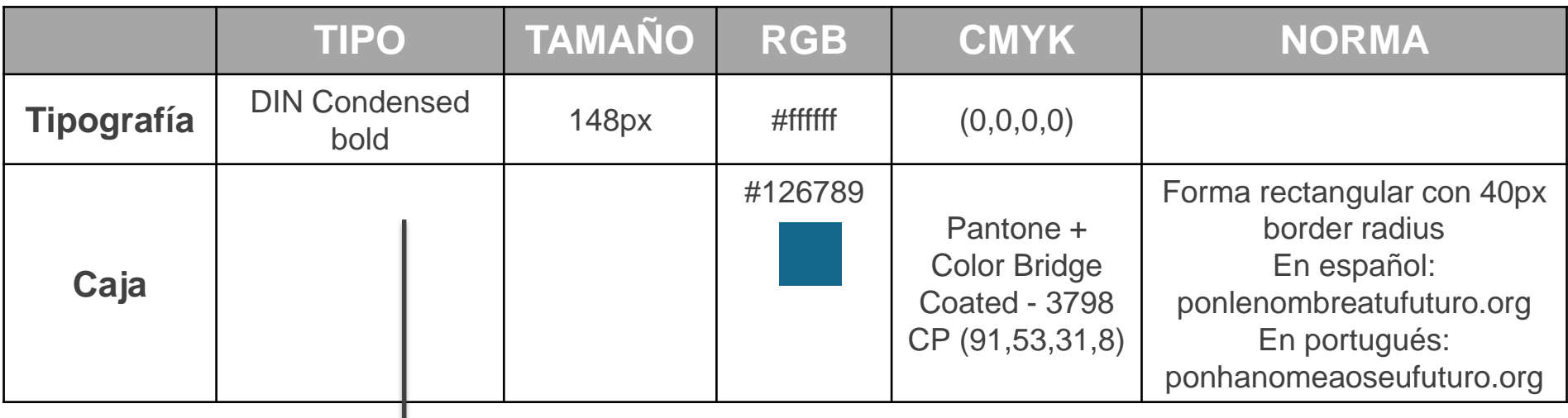

#### **DIN CONDENSED BOLD**

!""##\$\$%%&&''(())\*\*++..--..//00112233445566778899:::;<<==  $>>$ ??@@AABBCCDDEEFFGGHHIIJJKKLLMMNN00PPQQRRSSTTUUV VWWXXYYZZ $[[\langle \langle \cdot \rangle]] \wedge \wedge$  \_ \_ ``aabbccddeeffgghhiijjkkllmmnnooppqqr rssttuuvvwwxxyyzz{{||}}~~;j¢¢££¤¤¥¥¦¦§§```©©<sup>aa</sup>««¬¬®®<sup>--</sup>°° ±±<sup>2233</sup>"µµ¶¶....<sup>1100</sup>»»¼¼½½¾¾¿¿ÀÀÁÁÂÃÃÃÄÄÅÅÆÆÇÇÈÈÉÉÊÊË Ë LITTÎ LITHE NA NHO LO QO QO QO QO LITTE NA NHƯ LO QUATA LITTE LITTE LITTE LITTE LITTE LITTE LITTE

### 7. Logos

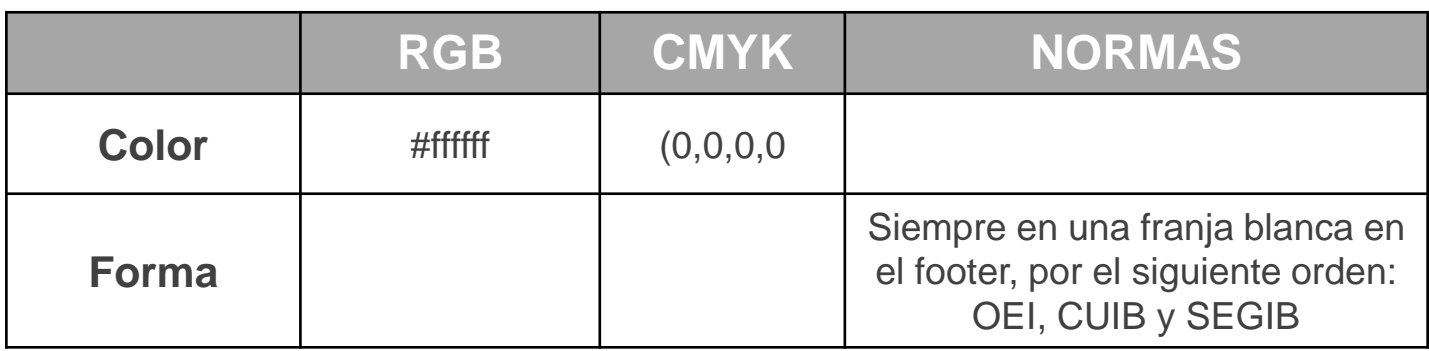

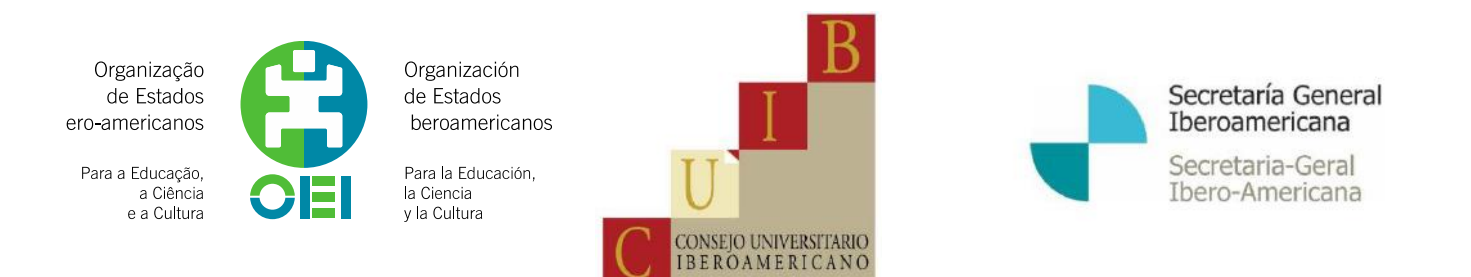

### 5.3. Ejemplos

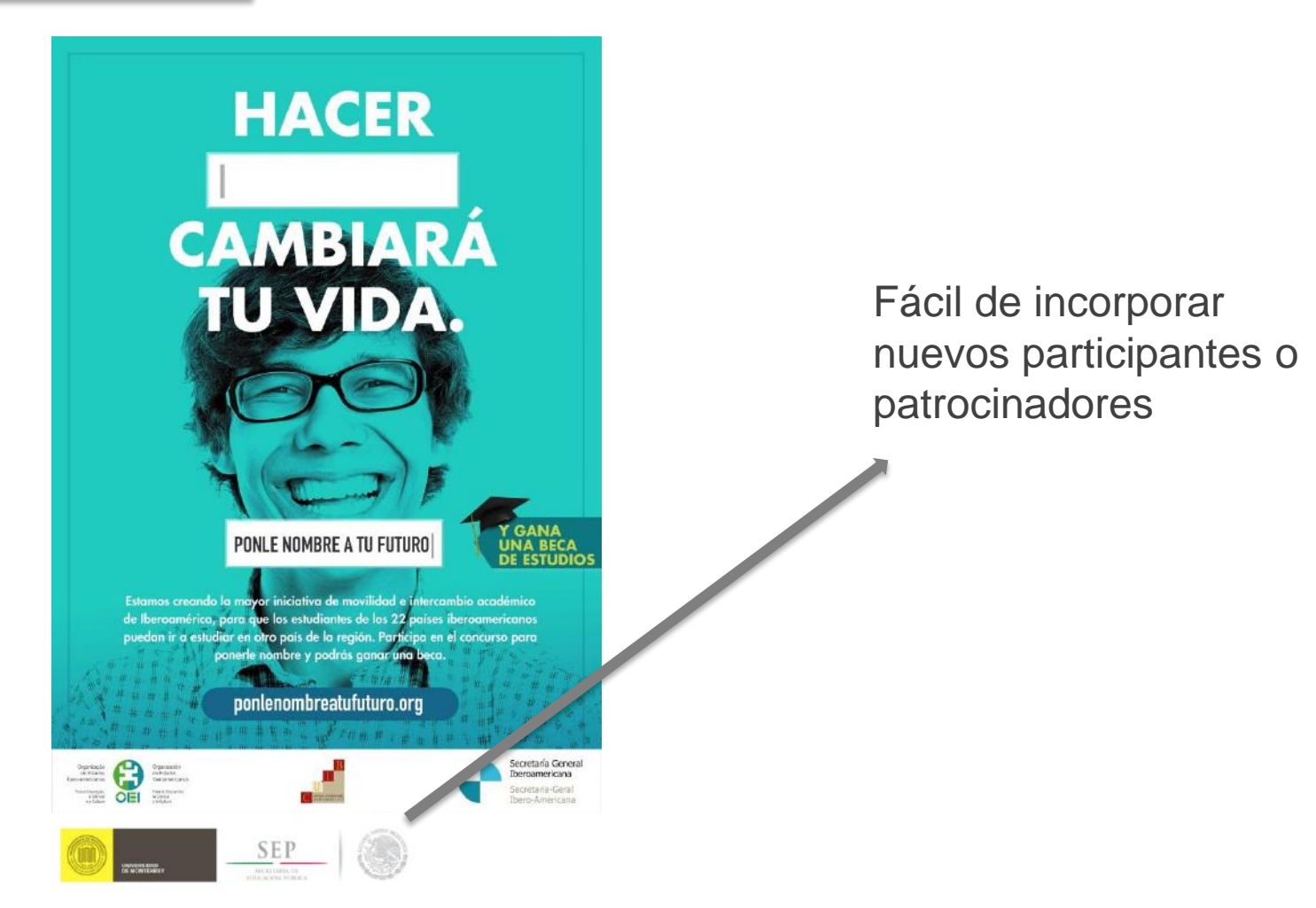

### 5.3. Ejemplos

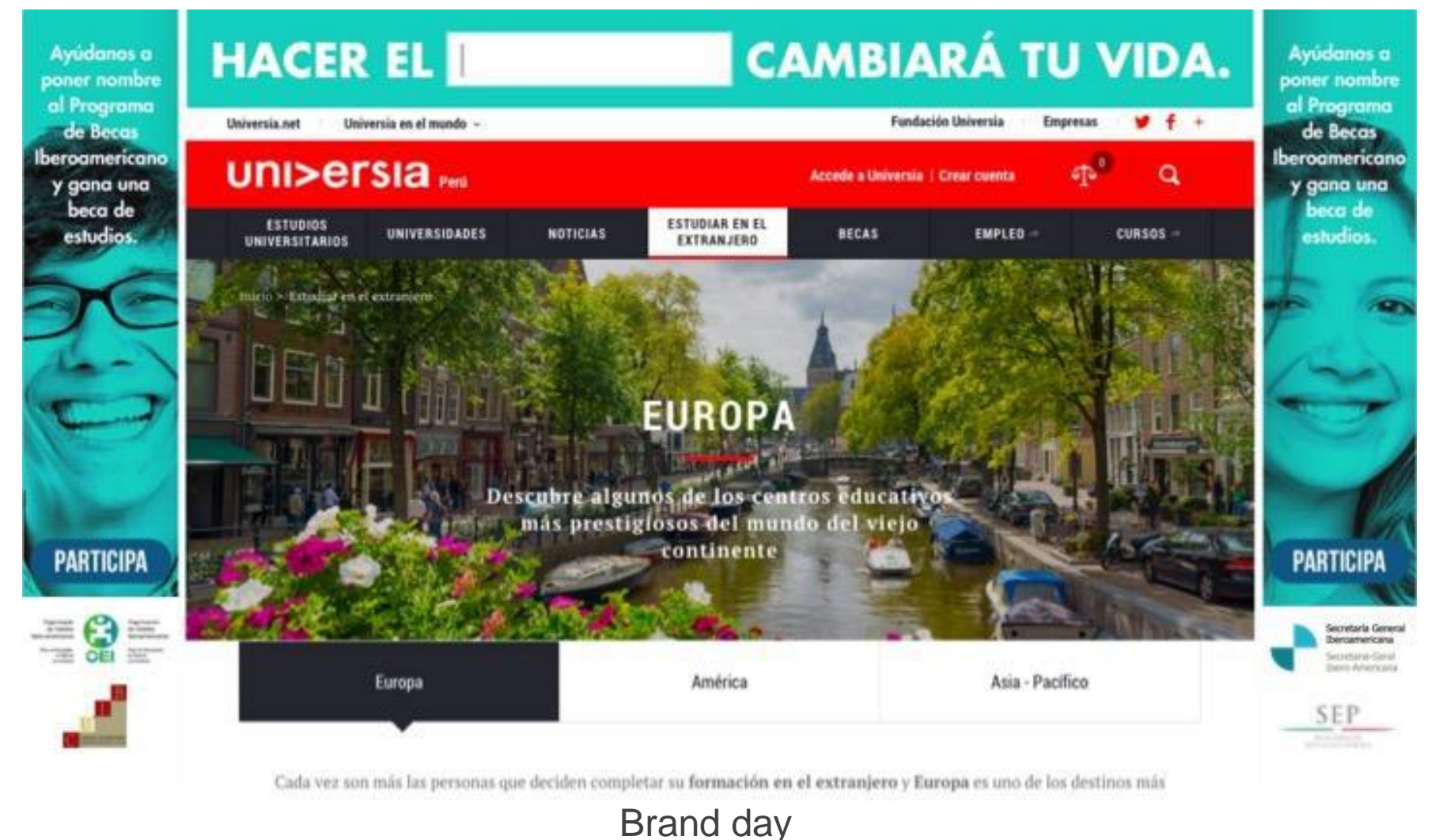

#### Aplica la gráfica en tu página web

5.3. Ejemplos

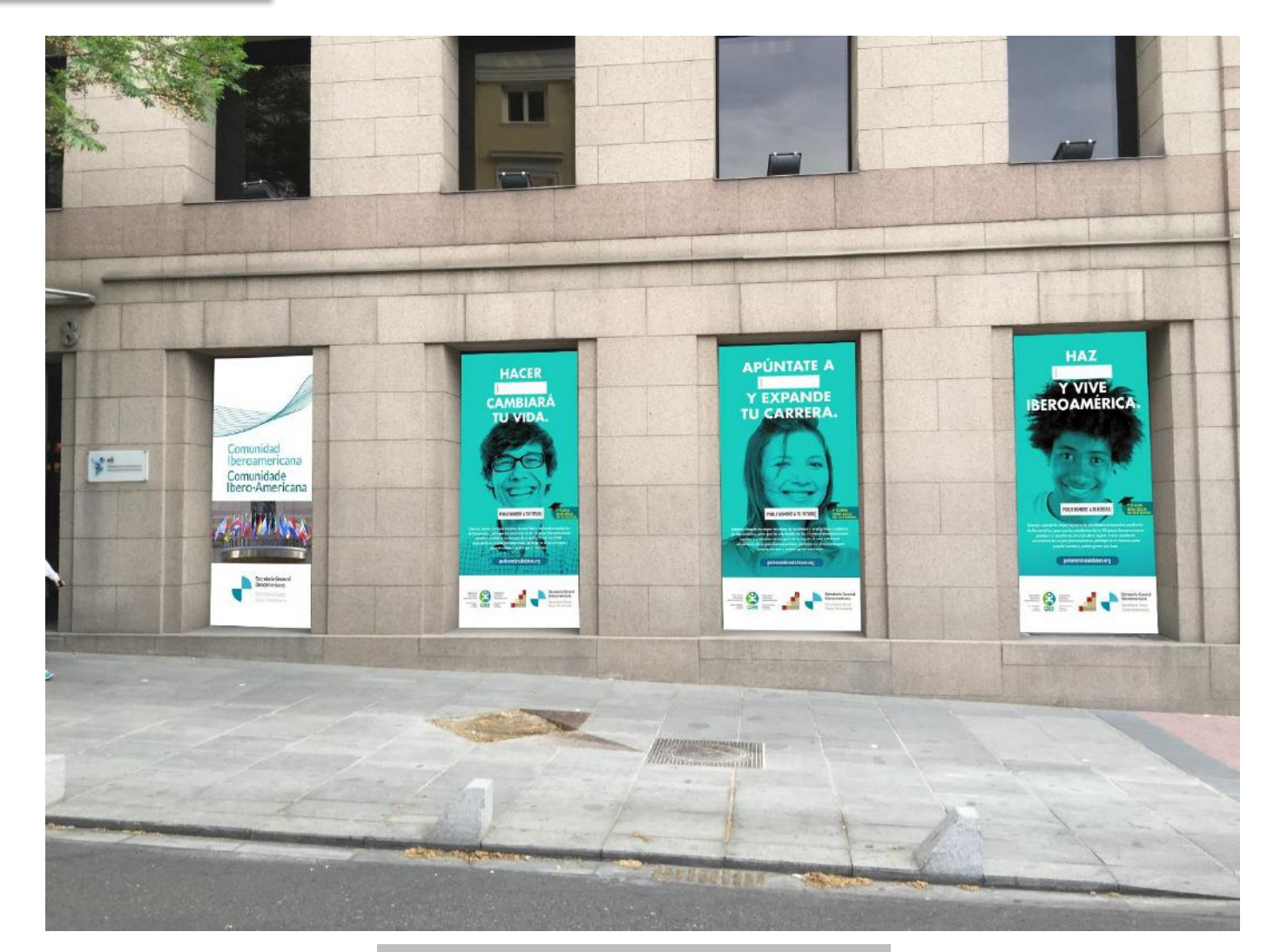

Haz click [aquí](https://www.dropbox.com/s/lpgsr3fic96w9tx/800x800_socialmedia_03.jpg?dl=0) para descargar los artes finales

6

# ALGUNAS IDEAS SOBRE CÓMO SUMARTE A ESTA CAMPAÑA

En esta sección encontrarás algunas ideas que te ayudarán a implementar y aumentar el impacto de tu campaña.

### 6.1. Comparte nuestro vídeo y #NombraTuFuturo

Apoye la campaña "Ponle nombre a tu futuro" en tu perfil institucional y/o personal. Por favor, utiliza el hashtag #NombraTuFuturo para sumarte al diálogo regional sobre la campaña de movilidad e intercambio académico en las redes sociales.

### 6.2. Pon una gráfica en tu institución

#### 6.3. Pon un banner en tu web

### 6.4. Facebook Live

Organiza una sesión informativa y/o un concurso abierto a toda tu comunidad académica. Transmítelo a través de Facebook Live. [Aquí](https://www.facebook.com/facebookmedia/best-practices/live) están todas las instrucciones sobre cómo transmitirlo en vivo a través de Facebook.

# PREGUNTAS FRECUENTES

7

Haz click **[aquí](file://kilian/intercambio/510. COMUNICACION/CAMPAÑA MOVILIDADE IBEROAMERICANA/Bases Legales Final ES .pdf)** para conocer las bases sobre cómo concursar

# NOS GUSTARÍA SABER TU OPINIÓN

8

Queremos agradecerte tu interés en esta campaña. Tu participación es esencial para garantizar el éxito de esta iniciativa.

Cualquier duda o necesidad de apoyo para organizar tu actividad, orientaciones para compartirla en redes sociales o para el envío de registros audiovisuales de todo lo que puedas hacer para promocionar el concurso, por favor contacta con

Nina Sousa [Consultora.NSousa@segib.org](mailto:consultora@nsousa@segib.org) Diana Campos [Consultora.DLCampos@segib.org](mailto:consultora.dlcampos@segib.org)

## **CONTACTOS**

9

AMALIA NAVARRO DIRECTORA DE COMUNICACIÓN SEGIB [ANavarro@segib.org](mailto:ANavarro@segib.org)

CARMEN TORRES COMUNICACIÓN, PRENSA Y WEB / OEI [ctorres@oei.org](mailto:ctorres@oei.org)

NINA SOUSA RESPONSABLE DE COMUNICACIÓN CAMPAÑAS / SEGIB [Consultora.NSousa@segib.org](mailto:Consultora.NSousa@segib.org)

CRISTINA ORTIZ COMUNICACIÓN, PRENSA Y WEB / OEI [cortiz@oei.es](mailto:cortiz@oei.es)

DIANA CAMPOS RESPONSABLE DE REDES SOCIALES CAMPAÑAS / SEGIB [Consultora.DLCampos@segib.org](mailto:Consultora.DLCampos@segib.org)

### **MUCHAS GRACIAS**

Organização de Estados Ibero-americanos

> Para a Educação, a Ciência e a Cultura

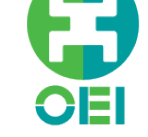

Organización de Estados Iberoamericanos

Para la Educación, la Ciencia y la Cultura

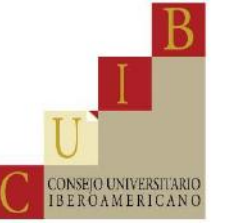

Secretaría General Iberoamericana

Secretaria-Geral Ibero-Americana